# LED Normal Boot Pattern für einen CBW150AX AP  $\overline{\phantom{a}}$

### Ziel

In diesem Artikel wird das LED-Muster für einen normalen Start von Cisco Business Wireless 150AX Access Points (APs) erläutert. Diese APs verwenden die neueste Wi-Fi 6-Technologie.

#### Unterstützte Geräte | Firmware-Version

- CBW150AX AP | 10.2.2.0
- CBW151AXM Mesh Extender | 10.2.2.0

### **Einleitung**

Die wichtigste neue Funktion dieser Serie von Cisco Business Wireless APs ist die Implementierung von 802.11ax mithilfe von Wi-Fi 6. Diese neuen Access Points bieten eine höhere Leistung, indem sie die Effizienz des Netzwerks steigern und eine größere Anzahl von Geräten verwalten.

Diese APs werden einige Minuten in Anspruch nehmen, um sie zu laden. Seien Sie also geduldig.

Diese APs sind nicht kompatibel mit früheren CBW-Serien, zu denen der Access Point 140AC, 145AC und 240AC oder der Mesh Extender 141ACM, 142ACM und 143ACM gehören.

### CBW150AX LED - Normaler Start

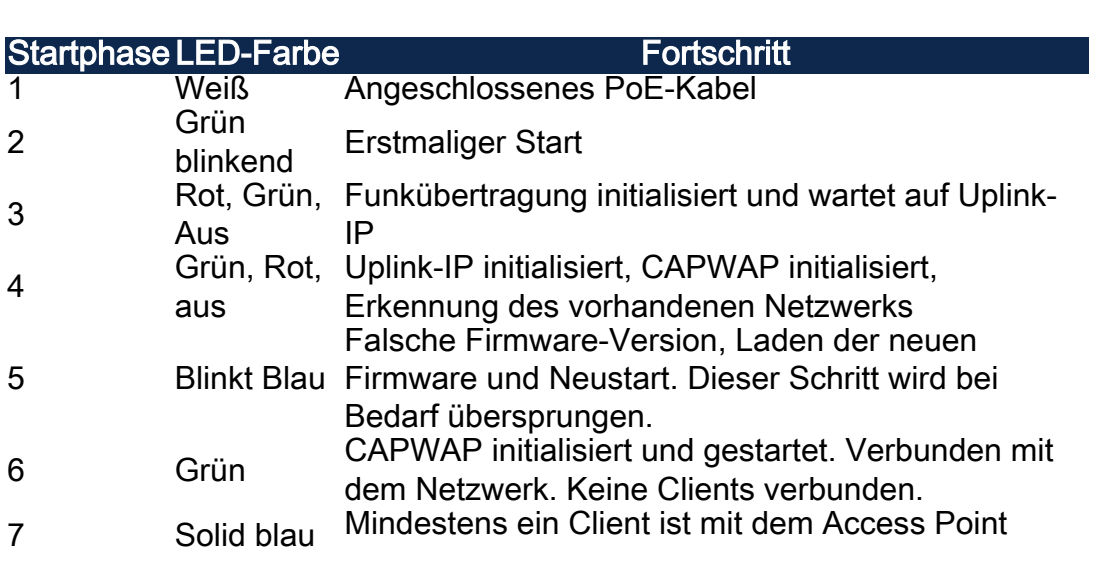

## CBW151AXM LED - Normaler Start

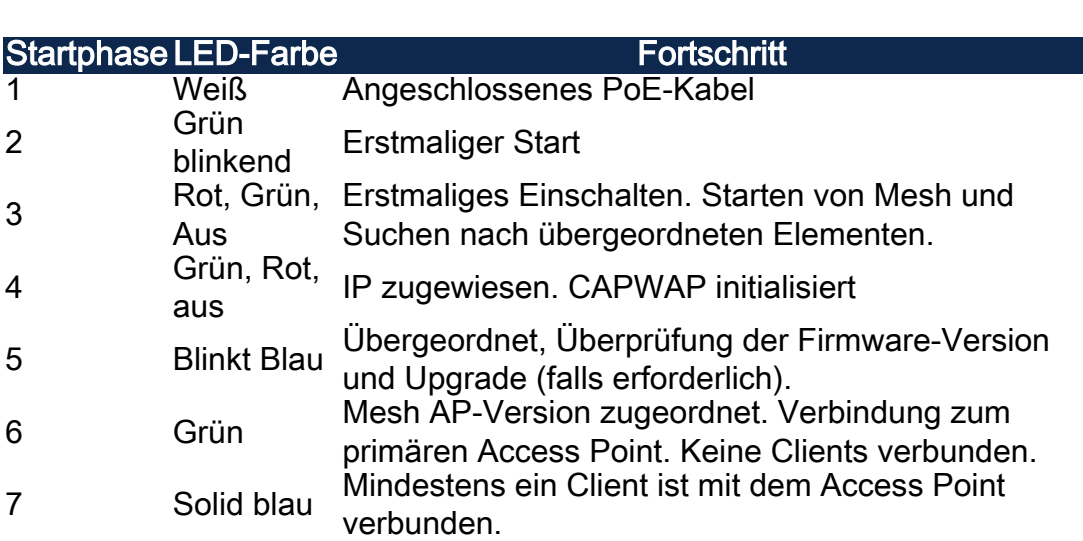